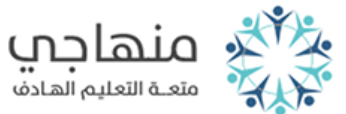

**شبكة منهاجي التعليمية** 

**اختبار التقويم األول الفصل الدراسي الثان ي**

**المبحث: الحاسوب** 

**الصف: السابع** 

**إعداد المعلم أ نس أبو ه نية** 

**السؤال األول: ) 6 عالمات( أكمل الفراغ بما يناسبه :** <mark>ا . الم</mark>كان المخصص لكتابة النص وتظهر فيه النصوص والصور والأشكال .............. **النص تي .2 ال تحدد موقع الكتابة شارة النابضة ال أ و التعديل ف ............. ي .3 يستخدم الستعراض محتويات الملف من اليم ي إىل اليسار أو بالعكس .............**  ٤. مفتاح يس<mark>تخدم للو</mark>صول إلى نهاية السطر الحالي .............. **رش .5 يط اللوائح ويمكن استخدامه مع مفتاح مفتاح يستخدم لتفعيل shift لتحويل لغة الكتابة .............** 

٦. ............. الشريط الذ<mark>ي يظ</mark>هر فيه معلومات المستند.

**ي السؤال الثان: )عالمتا ن( ي مفتاح ) Backspace )ومفتاح )Delete حذف الحروف ما الفرق ب ( ف ؟ ي** 

**السؤال الثالث: )7 عالمات(**

**أ( أذكر خطوات إنشاء ملف جديد ؟** 

 **............................................................... .1 ............................................................... .2**

**ب( اذكر أربعة من أجزاء الشاشة الرئيس ة لربمجية )2010 word Microsoft)؟**

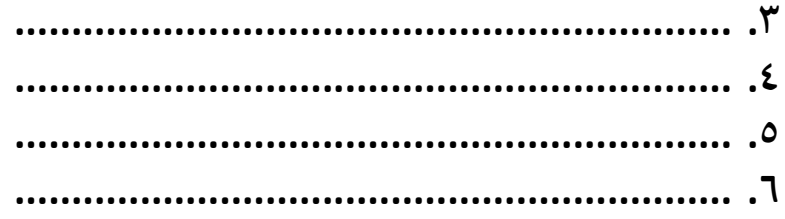

## **السؤال الرابع: )5 عالمات(**

**أ كمل الجدول اآل بكتابة وظيفة كل مفتاح ي** ق بكتابة وظيفة كل مفتاح:

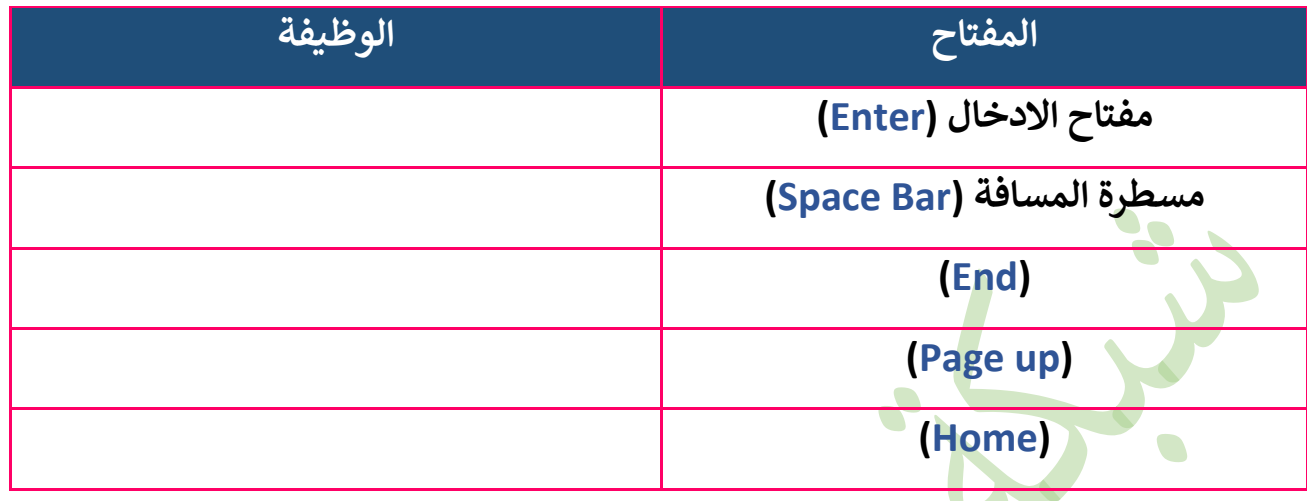

 $\blacksquare$ 

**انتهت األسئلة معلم المبحث** 

**أ. أنس أبو هنية**